## Hardware Technical DATA

## FM BIOS

## **WRTOPL 4110H/MUSIC**

I

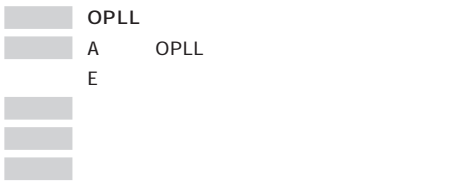

## **MSTOP 4119H/MUSIC**

**OPLDRV 411FH/MUSIC**

変 更 AF

情報 きょうしょく しゅうしょく しゅうしゅう

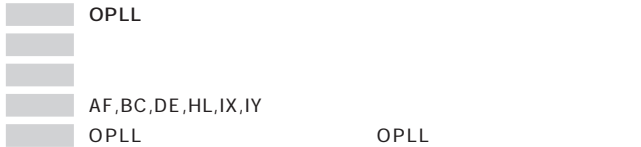

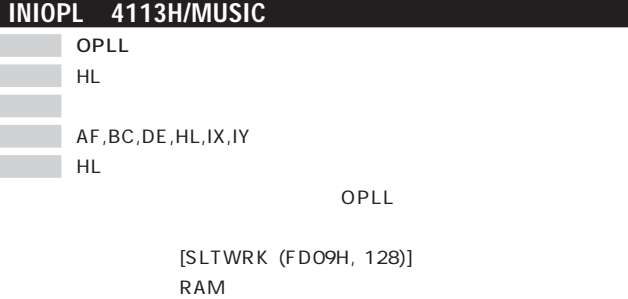

FM BIOS
INIOPL

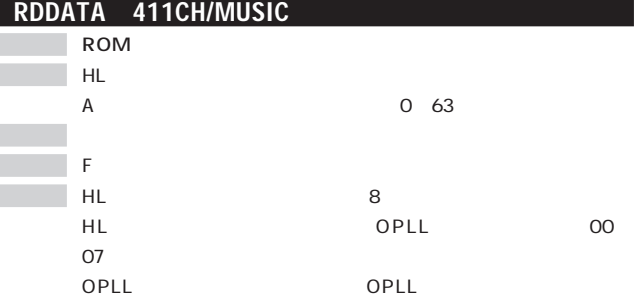

OPLDRV

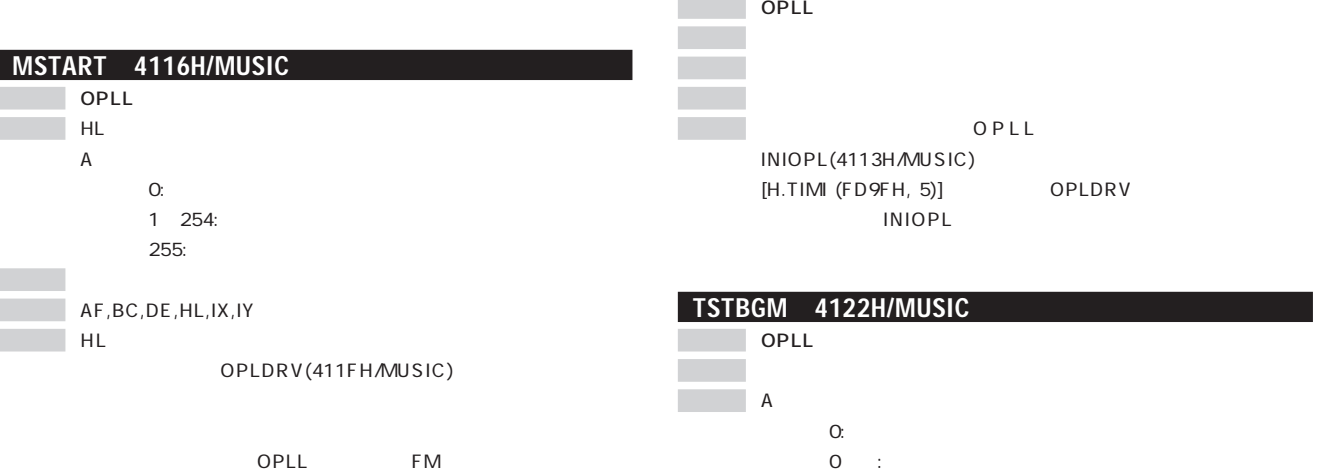